## Въпроси за самоподготовка

**В кой режим на изглед в Power Point не може да се изтрие слайд?**

- $\circ$ **Slide Show**
- $\subset$ Slide Sorter
- C Normal View
- $\mathbb C$ нито един

**Кое от изброеното НЕ е истина за изгледа Slide Sorter в Power Point?**

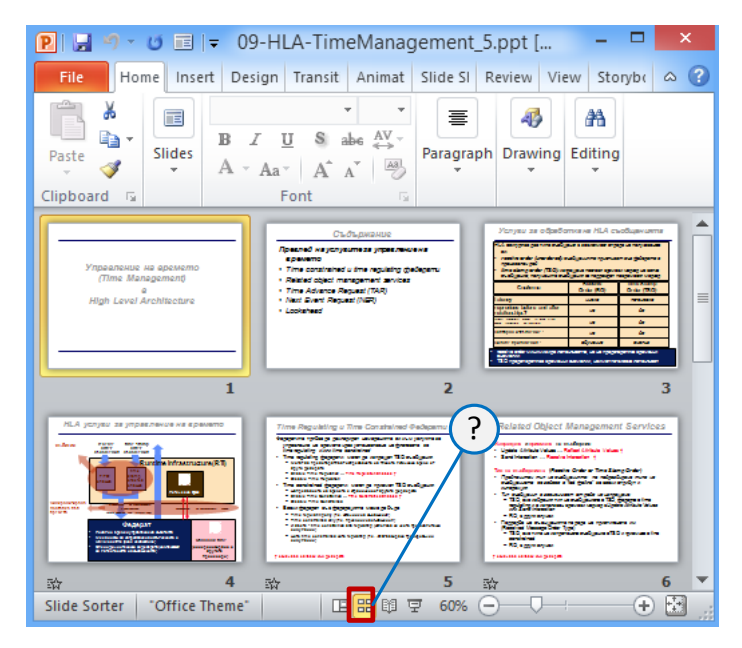

- O може да се маркират няколко слайда едновременно
- $\circ$ може да се задават ефекти за слайдовете
- O може да се преподреждат слайдовете
- $\circ$ може да се редактира текста на слайдовете

 $T$ естове за самополготовка 2

**Кои от характеристиките на текста в Power Point могат да се променят след маркиране и използване на групата "Font"?** 

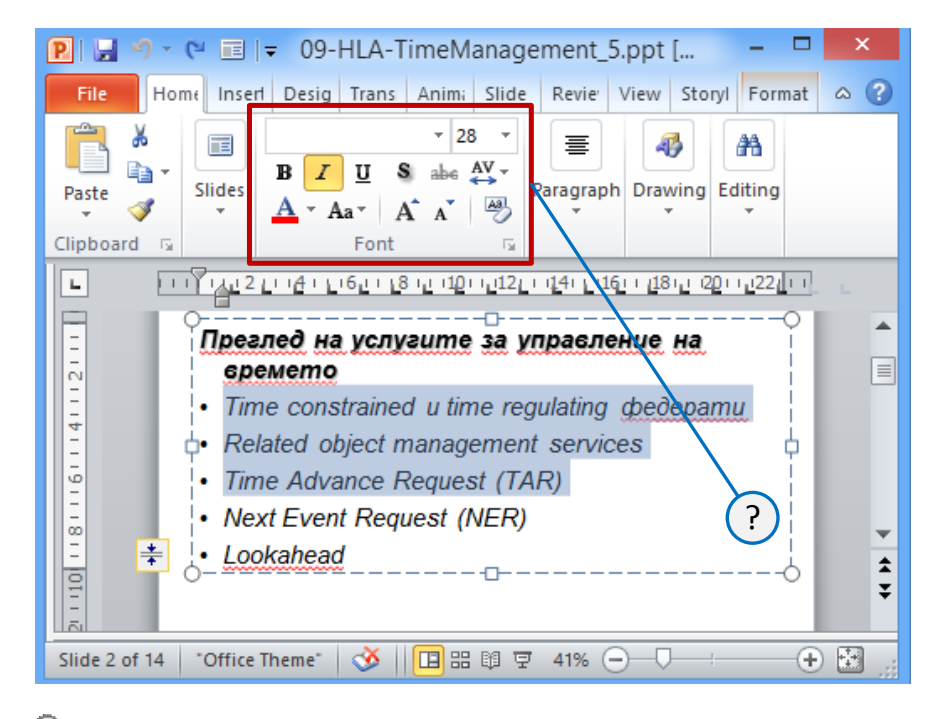

C шрифт, рамер, стил и цвят

 $\circ$ подравняване на текста

C разстояние между редовете преди и след параграф

 $\circ$ водещия символ (булет) пред редовете в текста

**Когато се прилага шаблон (template) върху презентация в Power Point, кой от следните елементи не се променя?** 

O цвeтовете

C водещите знаци на списъците

текста

C шрифта

**Режим "Normal View" в Power Point се използва за създаване и редактиране на слайдове. В този режим се въвежда текст в текстовите полета, вмъкват се различни елементи и т.н.?**

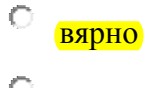

невярно

Тестове за самоподготовка за 3

**Главното предназначение на панела "Outline" в Power Point е да се преглеждат цветовете, форматирането и графичните обекти в презентация.**

 $\bigcirc$ вярно

невярно